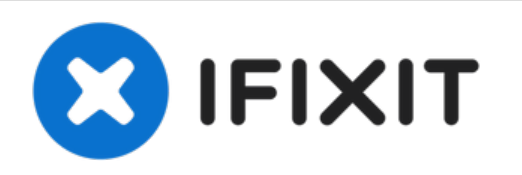

# **Dell Alienware 13 Solid-State Drive (SSD) Reemplazo**

En esta guía, le mostraremos cómo quitar y...

Escrito Por: Terrence15

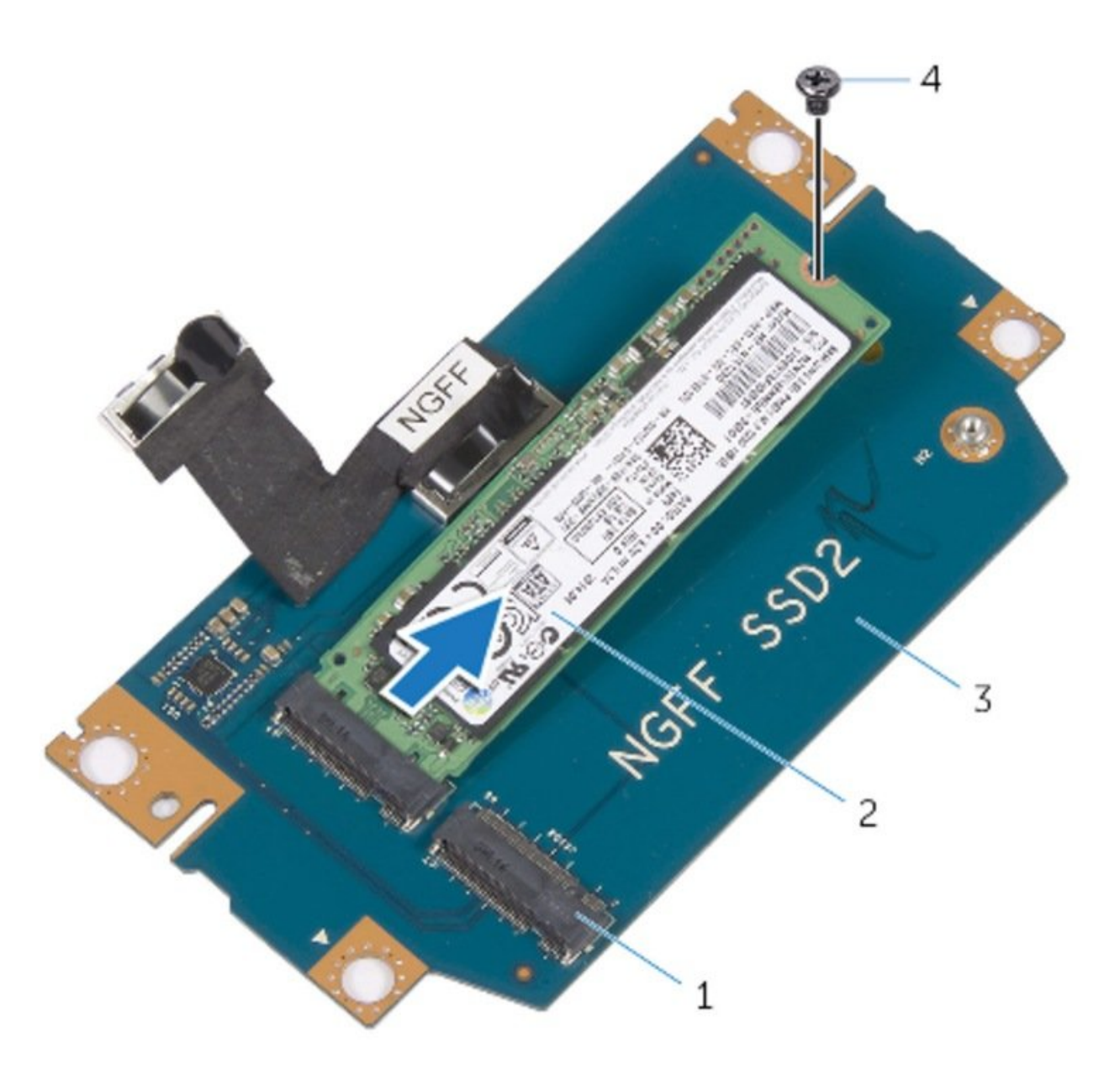

# **INTRODUCCIÓN**

En esta guía, le mostraremos cómo quitar y reemplazar el Solid-State-Drive.

**HERRAMIENTAS:** • Pro Tech [Toolkit](file:///Tienda/Tools/Pro-Tech-Toolkit/IF145-307) (1)

#### **Paso 1 — Caucion**

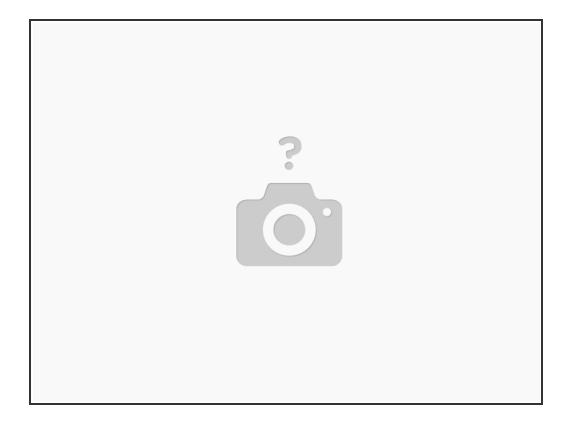

PRECAUCIÓN: los SSD son frágiles. Tenga cuidado al manipular el disco duro.

PRECAUCIÓN: para evitar la pérdida de datos, no retire la SSD mientras el ordenador esté en reposo o en estado.  $\sqrt{N}$ 

#### **Paso 2 — Lengüeta de extracción**

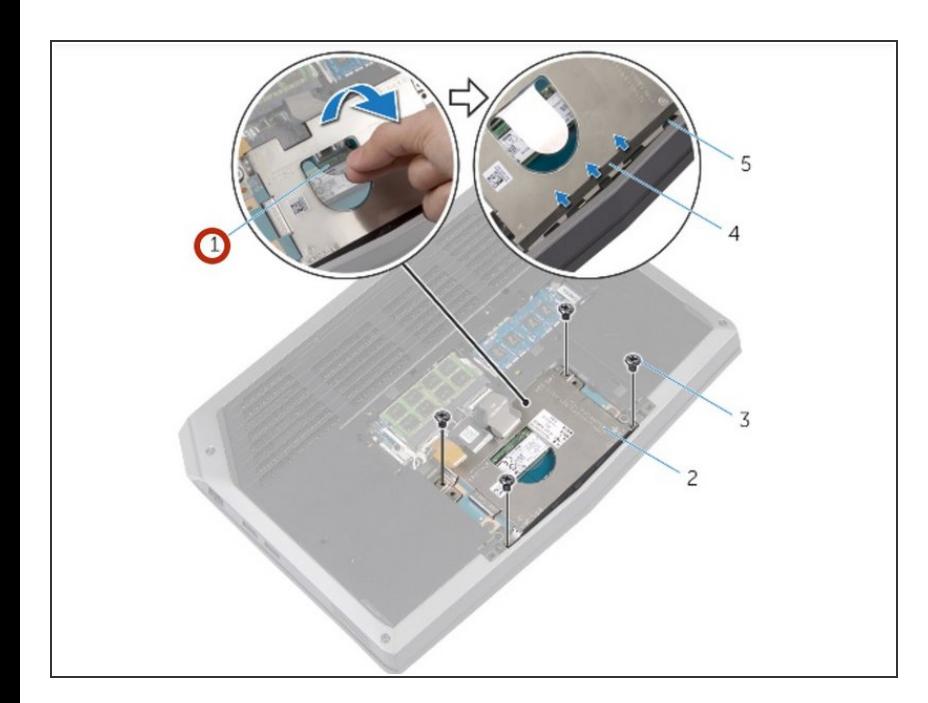

Con la lengüeta de extracción, Pivotee el soporte SSD y despegue el soporte de las lengüetas de la base del ordenador.

# **Paso 3 — Disconectando el SSD**

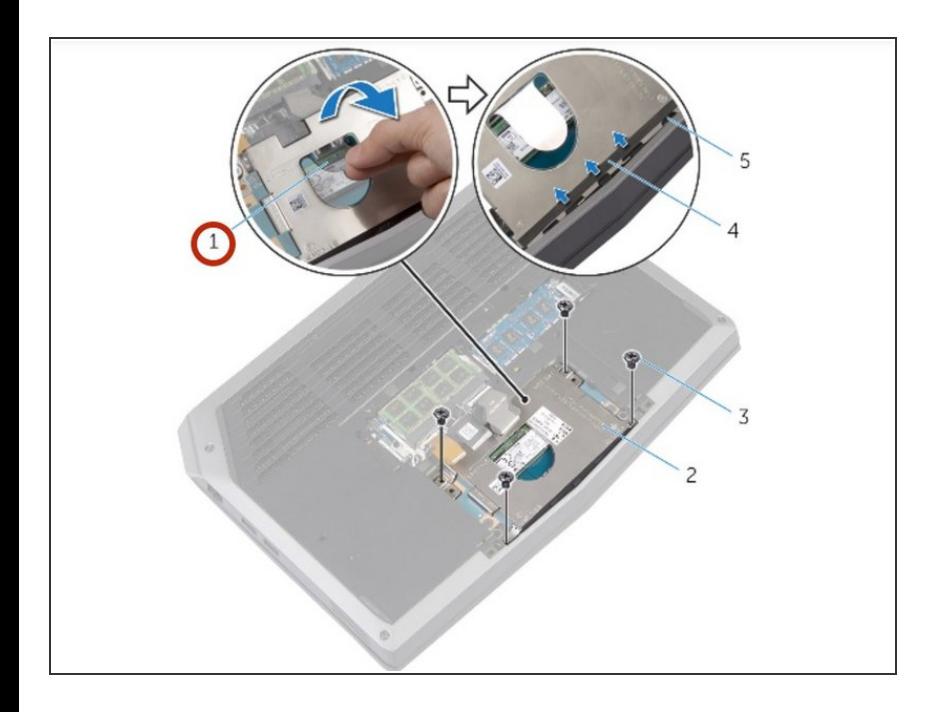

Con la lengüeta de extracción, desconecte el cable SSD de la placa del sistema.  $\bullet$ 

# **Paso 4 — Quitar los tornillos**

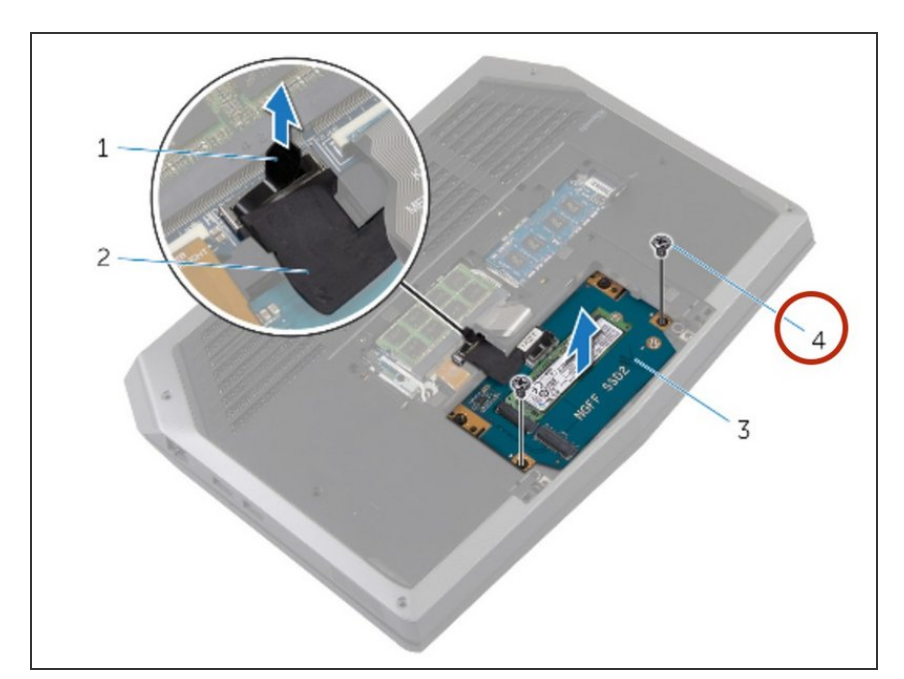

Retire los tornillos que aseguran el ensamblaje del SSD a la base del ordenador.

# **Paso 5 — SSD Assembly Lift**

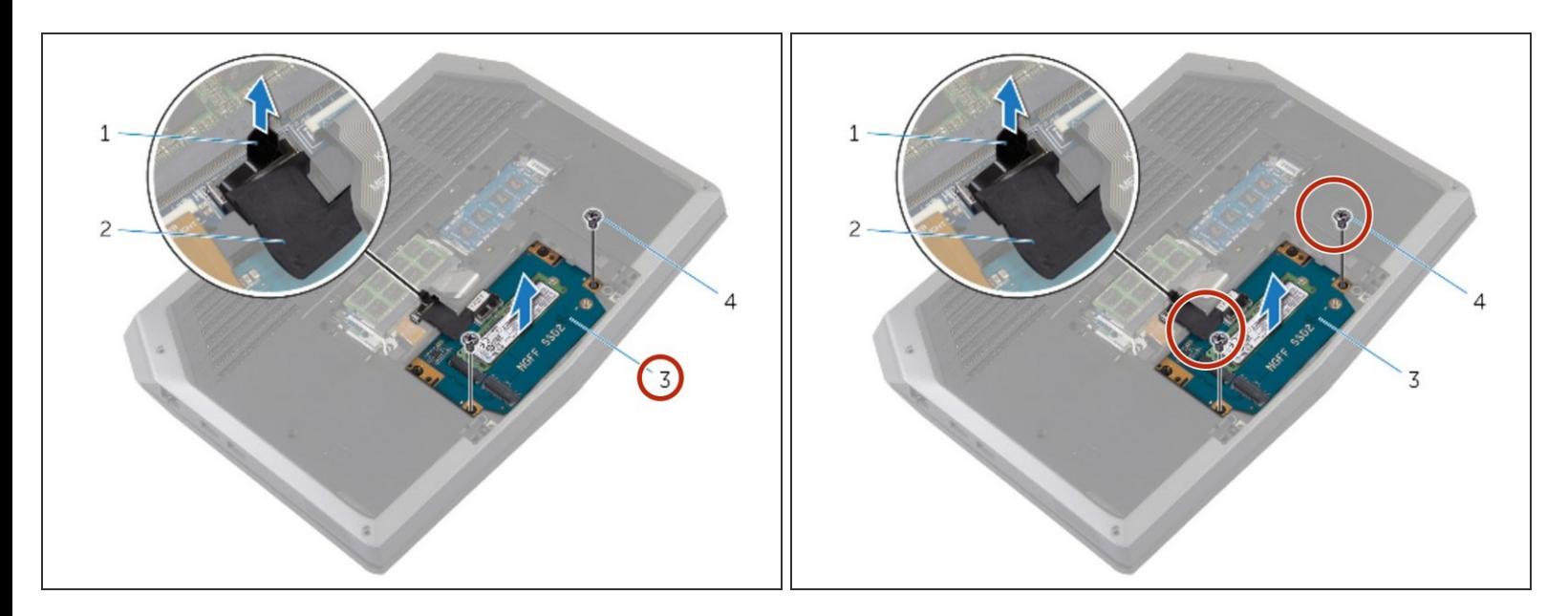

- Elevador de montaje SSD
- Asegúrese de que los tornillos estén desconectados del ensamble de SSD.

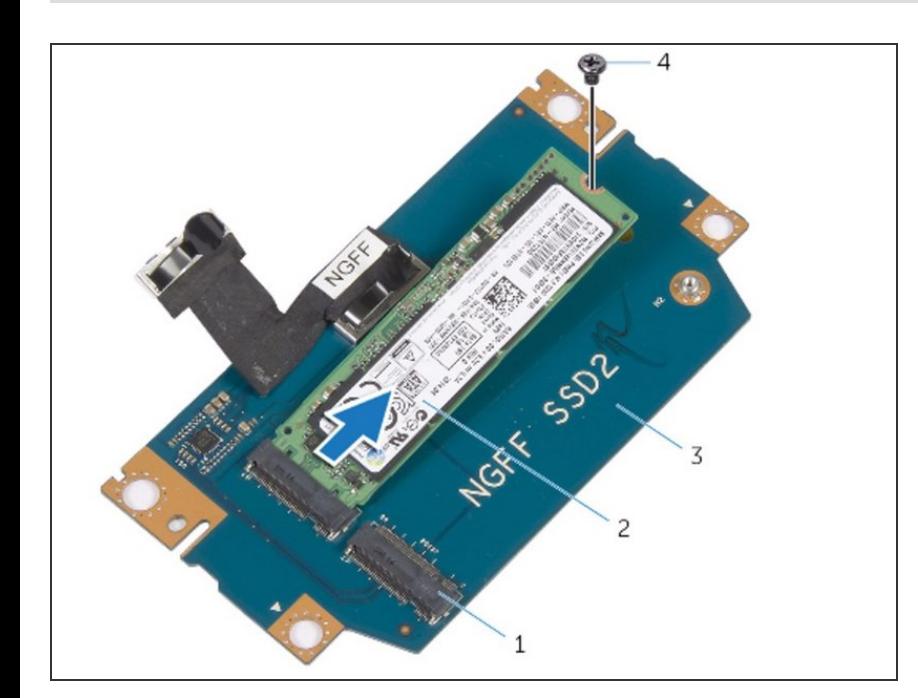

# **Paso 6 — Deslice y levante**

Deslice y levante el SSD del ensamblaje de estado sólido.  $\bullet$ 

#### **Paso 7 — Reemplazando el SSD**

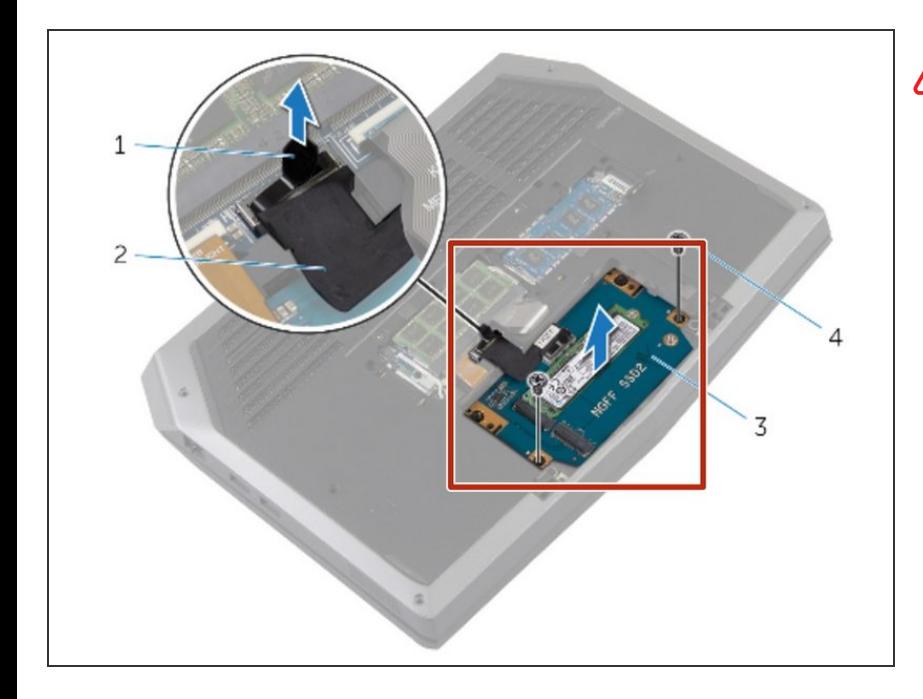

# **A** PRECAUCIÓN: las SSD son frágiles. Tenga cuidado al manipular el disco duro.

Deslice la nueva SSD en el ensamblaje de la SSD.  $\bullet$ 

#### **Paso 8 — Reemplaza el tornillo**

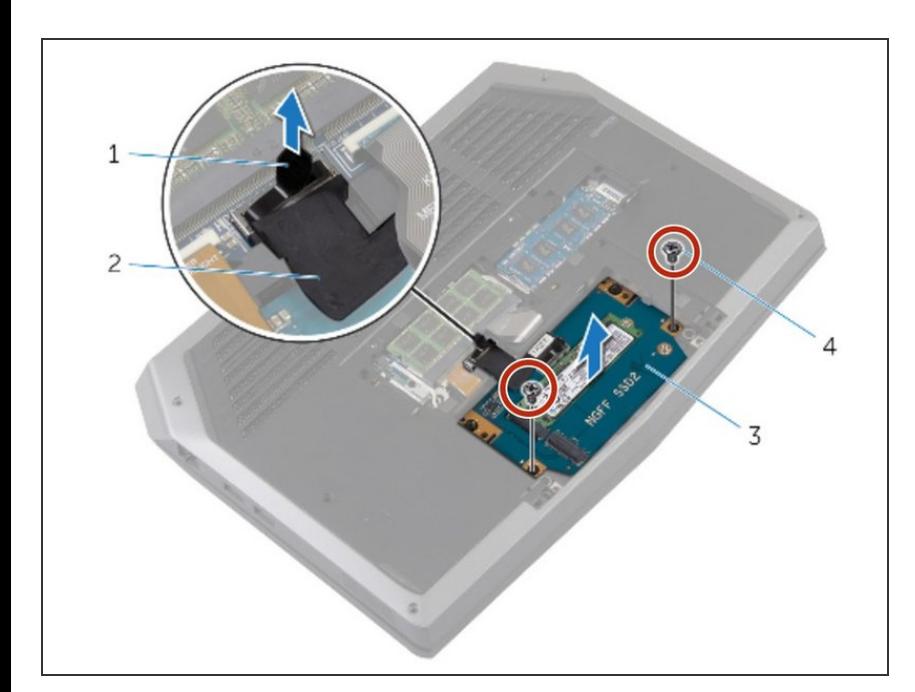

Reemplace el tornillo que asegura el ensamblaje del SSD con los orificios de los tornillos en la base del ordenador.

## **Paso 9 — Alinear el Tornillo**

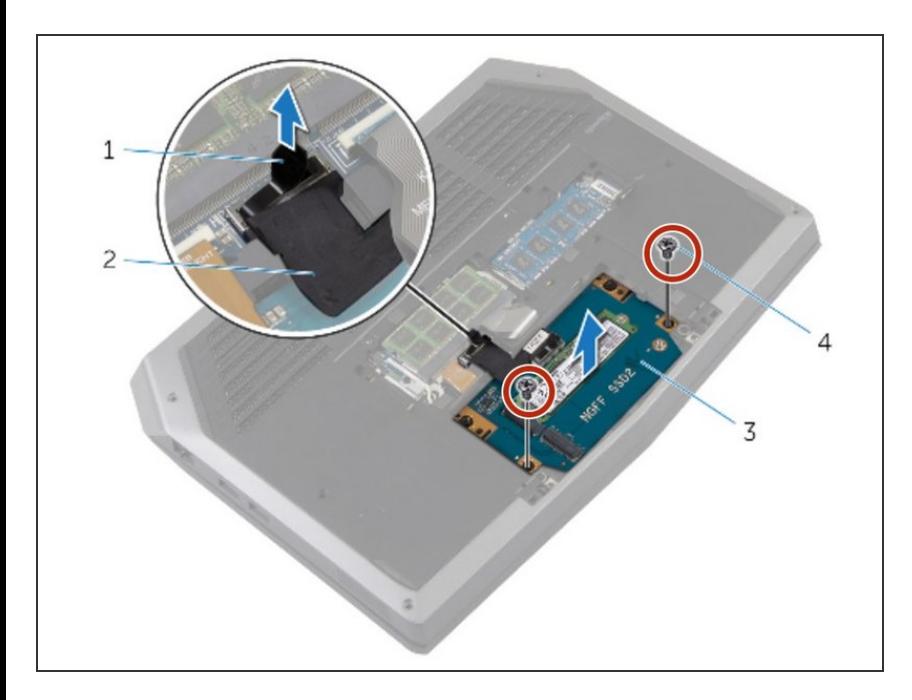

Align the screw holes on the solidstate drive assembly with the screw holes on the computer base.  $\bullet$ 

#### **Paso 10 — Reemplaza el tornillo**

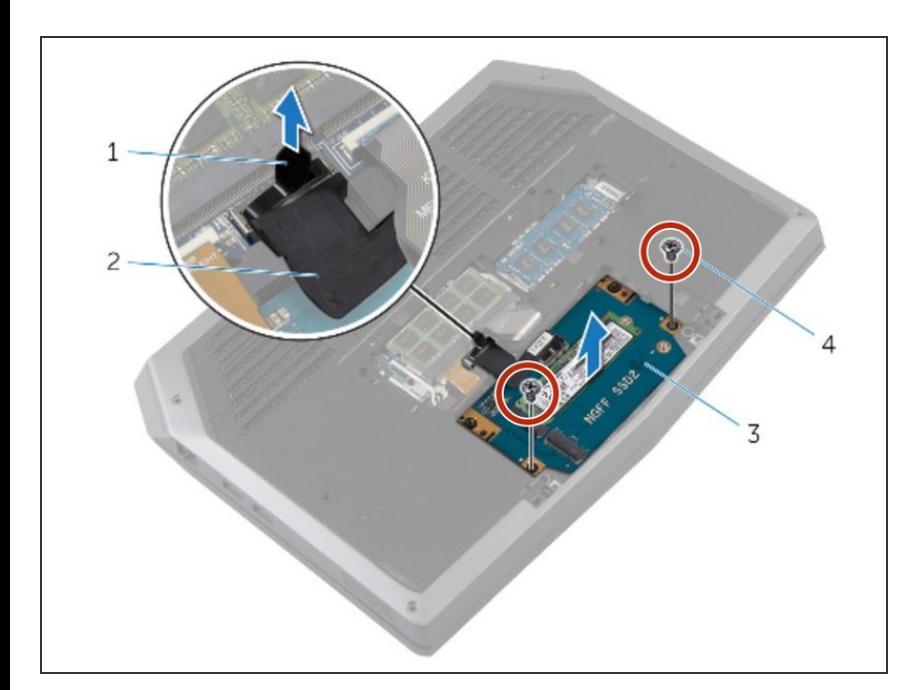

Reemplace los tornillos que aseguran el ensamblaje del SSD a la base de la computadora.  $\bullet$ 

# **Paso 11 — Conectando el Disco**

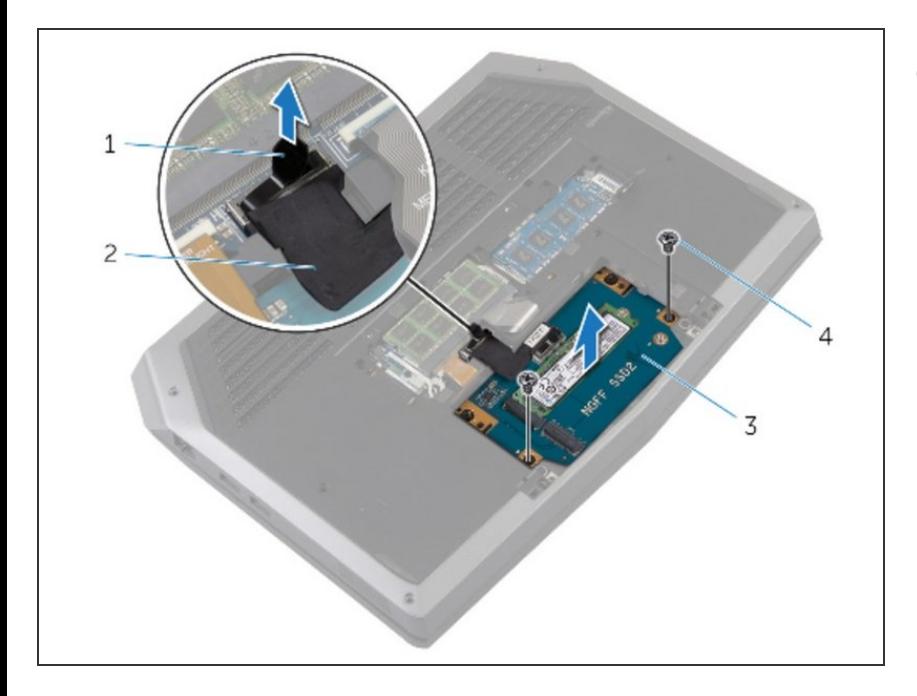

Conecte el cable SSD a la placa del sistema.  $\bullet$ 

# **Paso 12 — Alineación de los tornillos**

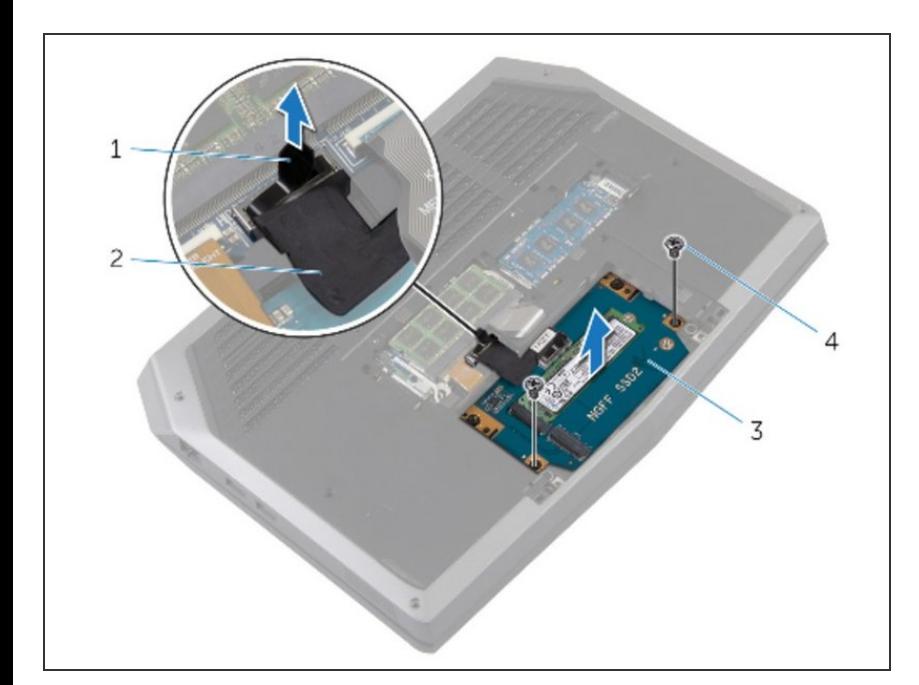

Alinee los tornillos del soporte SSD con los orificios para tornillos del ensamblaje de la SSD.

# **Paso 13 — Reemplaza el tornillo**

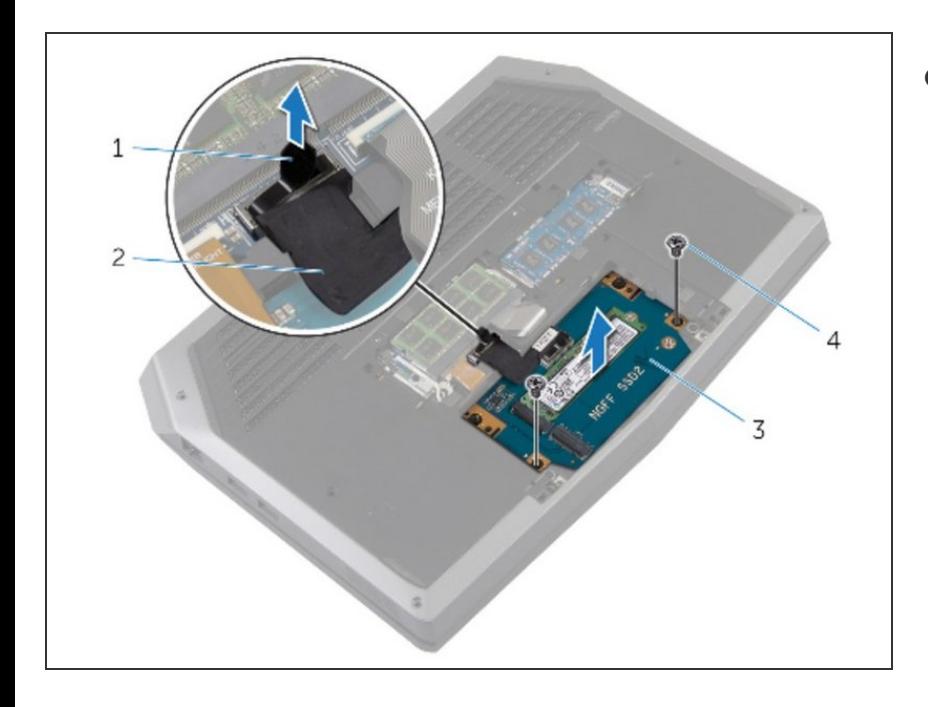

Reemplace los tornillos que aseguran el soporte SSD al ensamble de SSD.  $\bullet$